# Processo de especificação de uma ferramenta de avaliação do QoS para o desenvolvimento de aplicações convergentes sobre redes heterogêneas<sup>1</sup>

MsC Fabrício Jailson Barth e Prof. Dr.Edison Spina Laboratório de Engenharia de Conhecimento (Knoma) Departamento de Engenharia de Computação e Sistemas Digitais Escola Politécnica. Universidade de São Paulo

#### Resumo

O trabalho apresenta o processo de especificação de uma solução em software para emulação de uma rede heterogênea convergente para avaliação do efeito dos índices independentes de Qualidade de Servico (QoS) de cada rede independente sobre a Qualidade de Serviço percebida pelo usuário do serviço definido fim a fim, compreendido entre o provedor e o usuário do serviço, bidirecionalmente, ou seja, incluindo também as interacões entre o usuário e o sistema do provedor. A qualidade do servico aqui avaliada não é restrita à análise dos índices teóricos ou medidos resultantes, mas apresenta uma experiência do efeito da falta de qualidade do servico quando visto pelos olhos do consumidor. O ambiente formado pela ferramenta de análise permite avaliação por três profissionais diferentes e independentemente. O processo de especificação partiu da definição dos usuários, e de suas necessidades, fornecendo uma visão macroscópica das funcionalidades desejáveis da ferramenta. As funções da ferramenta são o apoio à configuração das redes de computadores e de comunicação, a avaliação do efeito da carga nessas diferentes redes sobre a qualidade do serviço final e a emulação das alterações no serviço de forma a permitir a um usuário comum, inclusive visualmente, avaliá-lo.

#### 1. Introdução

A evolução da tecnologia associada à crescente necessidade de servicos pelos usuários, proporcionou um novo paradigma para aplicações distribuídas, principalmente aplicações multimídia, como vídeo sob demanda, videoconferência, voz sobre IP, trabalho colaborativo (controle de fluxo de trabalho, tele-medicina).

São várias as possibilidades de aplicações, principalmente, se for considerado o inter-relacionamento das várias tecnologias existentes para o desenvolvimento de aplicações convergentes.

O termo convergência tecnológica é evidenciado em diversos setores, como: comunicação, economia, computação, telecomunicações, produção, entre outros. Trata-se de um conceito que integra tecnologias de telecomunicações, computação, incluindo Internet, e captura de difusão de informações. Fornece ao usuário informacões e aplicações em qualquer lugar, pelo melhor canal de comunicação disponível.

Como em todas as tecnologias emergentes, o esforço de pesquisa e desenvolvimento dos muitos fabricantes levou à criação de um projeto de pesquisa internacional para propor novas arquiteturas heterogêneas e serviços convergentes além de um framework para a facilitação do desenvolvimento de novos negócios.

O INSTINCT [1] é um projeto financiado pela Comissão da Comunidade Européia através do IST (Information Society Technologies) e tem como objetivo principal criar uma infra-estrutura para serviços convergentes que utilizam tecnologia de transmissão de sinal de TV Digital DVB-H e DVB-T [2], de telefonia celular (GPRS e UMDP) e de redes IP wireless. O objetivo final # o desenvolvimento de uma estrutura aberta para servicos convergentes.

Com a criação destas novas aplicações, novos requisitos são exigidos para que o usuário final usufrua os recursos compartilhados em rede, da mesma forma que estivessem executando as aplicações localmente, principalmente considerando a mobilidade desse usuário. A qualidade apresentada ao usuário final é a diferenciação necessária ao sucesso deste empreendimento.

Definir os requisitos de uma aplicação sem possuir um conjunto de ferramentas de simulação e emulação

<sup>&</sup>lt;sup>1</sup> Este trabalho foi parcialmente custeado pelo projeto INSTINCT. O projeto INSTINCT é parcialmente mantido pela Comissão da Comunidade Européia (IST-1-507014-IP-0e) www.ist-instinct.org

para testá-los antes de disponibilizar ao mercado é praticamente inviável. Testes reais de transmissão são muito caros e envolvem inclusive permissões de transmissão específicas. Sendo assim, o objetivo de uma das tarefas do projeto *Instinct* é o desenvolvimento de uma solução em software para emulação de uma rede heterogênea convergente. Uma das principais funcionalidades desta solução será avaliar o efeito dos índices independentes de Qualidade de Serviço (QoS) de cada rede sobre o serviço definido fim a fim, ou seja, compreendido entre o provedor do serviço e o usuário desse serviço, bidirecionalmente, ou ainda incluindo também as interações entre o usuário e o sistema do provedor.

O objetivo deste artigo é descrever como foi realiza a especificação desta ferramenta. Desta maneira, o artigo foi divido da seguinte forma: na seção 2 são descritos alguns conceitos sobre qualidade de servico; na seção 3 é fornecida uma definição da ferramenta especificada; na seção 4 é descrita a especificação da ferramenta, e; finalmente, na secão 5 são tecidas as considerações finais do trabalho.

### 2. Qualidade de Serviço

Qualidade de Servico, ou simplesmente QoS (do inglês *Quality of Service*), pode ser conceituada como a qualidade que deve ser apresentada pelos servicos oferecidos pelo sistema, que é negociada com o usuário destes servicos na forma de requisitos de qualidade no momento em que o servico é contratado / requisitado ou SLA (Service Level Agreement) [3].

Apesar de ter sido aplicado inicialmente na definição da qualidade da comunicação através de redes de computadores onde os parämetros usuais de QoS são perda de pacotes, atrasos e suas variações (jitter). O conceito de QoS pode ser aplicado, sem perda de generalidade, aos demais sistemas computacionais e de comunicações para definir a qualidade de qualquer serviço fornecido pelo sistema. Processamento de instruções e transmissão de vídeo são exemplos de serviços oferecidos pelos sistemas, enquanto tempo máximo de processamento ou máximo erro de transmissão são respectivamente exemplos de requisitos de QoS aplicados a estes serviços.

#### 3. Definição da Ferramenta

A ferramenta aqui apresentada permite a avaliação de parâmetros de QoS das redes IP (internet), telefonia celular e transmissão de TV Digital. Os usuários que irão utilizar esta ferramenta são, basicamente, os analistas de rede, os analistas de negócios e os consumidores finais.

O analista de rede será capaz de configurar requisitos técnicos que influenciam as diferentes redes, tanto de envio do serviço ou conteúdo ao usuário, como do canal de retorno das interações do usuário no sistema, incluindo parâmetros de rede, equipamentos, modelos, terminais e *middlewares*.

Os analistas de rede podem interagir com a ferramenta de várias formas para emular o efeito global sobre o servico oferecido:

- coletar os parâmetros de QoS das redes reais de uma dada localidade;
- simular um dado conjunto de redes e, sobre os resultados da simulação, coletar os dados de QoS previsíveis;
- um misto das duas alternativas anteriores, podendo assim projetar alterações sobre um conjunto de redes previamente existente, e;
- gerar e negociar especificações de QoS nas diferentes redes avaliando seus efeitos sobre os servicos.

Os analistas de negócios podem interagir com a ferramenta para, entre outras coisas:

- avaliar possibilidades de uso de cada uma das redes envolvidas na solução de cada quesito do negócio;
- ajustar custos e repasses entre os *players* de forma a avaliar o papel de cada um;
- avaliar os custos de cada serviço proposto distribuindo suas necessidades entre os possíveis players levantando relações de custo x benefício em cada caso, e;
- avaliar a aceitação de propostas de servicos oferecendo uma versão utilizável por usuários

potenciais que terão a impressão de estarem utilizando um serviço já operacional.

Os consumidores finais poderão, entre outras coisas:

- avaliar servios antes deles serem implantados nas redes reais, podendo assim, realmente, participar do processo de definicão e ter uma voz ativa no processo de concepcão, e;
- visualizar conceitos e implementações propostas para servicos;

Através da constatação do comportamento do consumidor final, o analista de negócio poderá propor modificações nas configurações do servico ou atém mesmo novos servicos. Além disso, poderão ser definidos alguns *quidelines* sobre o comportamento, expectativa e aceitação de usuários sobre dado um novo serviço.

O analista de rede e o analista de negócio poderão controlar (mudar ou ajustar) alguns dos parâmetros e procurar os melhores resultados para cada simulação e emulação de um novo serviço, sugerindo então, aos desenvolvedores onde devem melhorar o servico ou aplicação. Isto também poderá definir novos parâmetros de SLA para novos contratos.

#### 4. Especificação da Ferramenta

O desenvolvimento da ferramenta descrita acima partiu da identificação dos usuários, dos seus perfis e tarefas executadas. Ou seja, optou-se por uma abordagem de desenvolvimento de software centrada no usuário [4].

O processo de especificação partiu da definição dos potenciais usuários, e de suas necessidades, fornecendo uma visão macroscópica das funcionalidades da ferramenta. Os passos da metodologia utilizada foram:

· Identificação do perfil do usuário: neste passo da metodologia foram identificados diferentes grupos de usuários e modeladas soluções que atendessem às necessidades particulares de cada grupo. Como já foi explicitado anteriormente, os grupos de usuários identificados foram: analistas de rede, analistas de negócio e consumidor final.

· Identificação das ações realizadas para cada perfil de usuário: o objetivo desta etapa foi identificar como o trabalho é realmente realizado pelo usuário - o que é necessário fornecer a cada usuário ou como surpreendêlo com soluções.

· Identificação das funcionalidades do sistema: a análise das ações realizadas pelos usuários foi utilizada como parte do processo de captura de requisitos de software, antecedendo à elaboração dos modelos de casos de uso.

• Modelagem da arquitetura macroscópica: definidos os requisitos do sistema, pode-se modelar a sua arquitetura, Esta arquitetura é composta, basicamente, por um componente que disponibiliza o serviço gerado (provedor de conte'do), outro componente que atua como um visualizador do servio (dispositivo do usurio) e um terceiro componente que emula toda a infra-estrutura da rede.

A arquitetura da ferramenta pode ser visualizada na figura 1. Os principais componentes da arquitetura são: Service Provider, Application Viewer e o componente que emula toda a infra-estrutura da rede . O Service Provider disponibiliza o servico gerado e o Application Viewer permite que o usuário possa visualizar e interagir com a aplicação.

O componente que emula toda a infra-estrutura da rede possui os sequintes sub-componentes: Parameter Controller, Time-Based Controller, a interface com o usuário (GUI) e o núcleo da emulação.

Parameter Controller: O componente Parameter Controller é responsável por controlar todo o processo de importação dos resultados obtidos durante a simulação. Esses resultados são o elo de ligação entre os dois processos. Os parâmetros são trazidos da simulação e são obtidos através de modelarem das redes reais. Hoje são alimentados pelo operador da ferramenta de emulação mas serão, em breve, importados diretamente da ferramenta de simulação, estando ainda proposta uma alternativa de troca de parâmetros "on line".

Time Base Controller: O componente Time-Based Controller controla uma função temporal, que altera os valores dos parâmetros de acordo com os momentos pré-programados.

Interface como usuário: O componente de interface permite que o usuário manipule os parâmetros de rede de forma manual (figura 2).

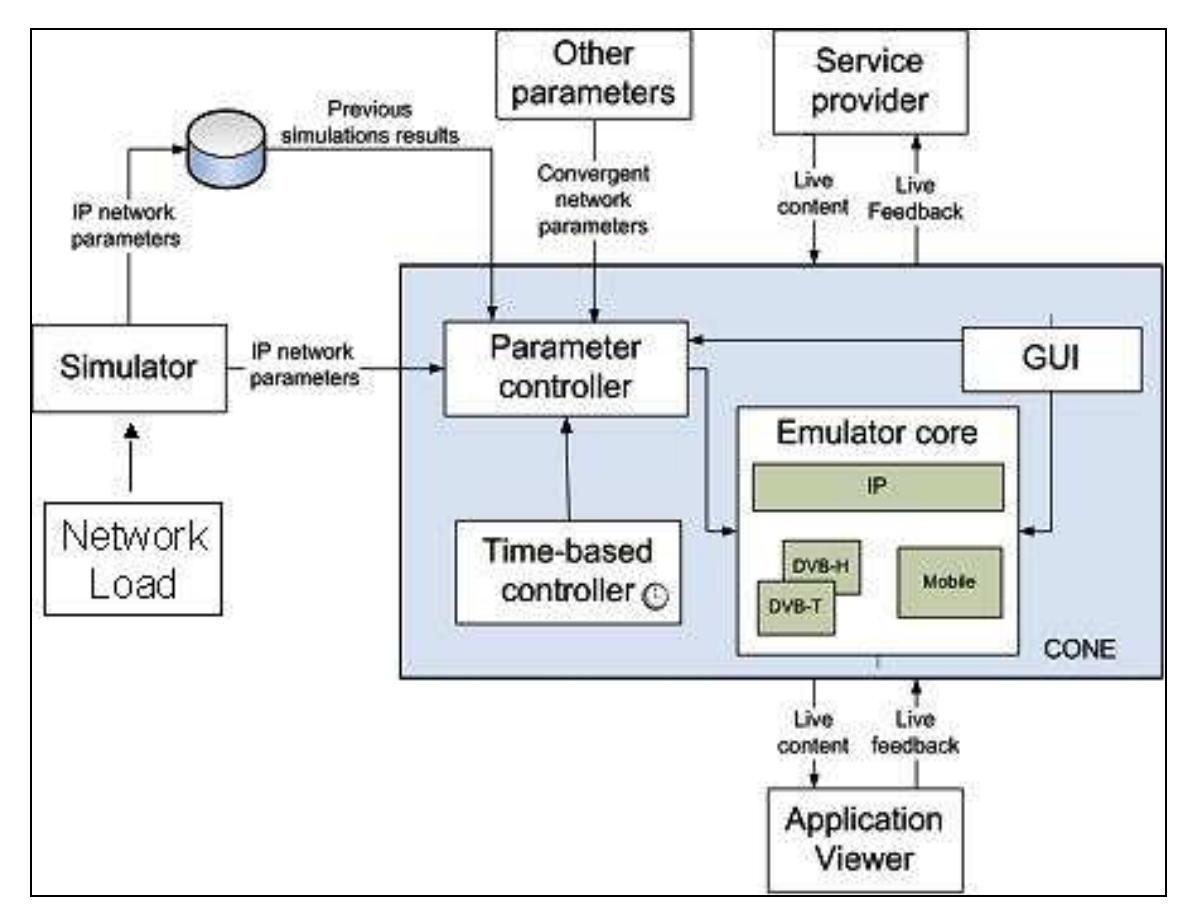

Figura 1: Arquitetura da ferramenta

As funções da ferramenta são o apoio à configuração do modelo das redes de computadores e de comunicação, a avaliação do efeito da carga nessas redes sobre a qualidade do serviço final e a execução fisicamente das alterações no serviço de forma a permitir a um usuário comum, visualmente, avaliá-lo.

A configuração do modelo das redes de computadores e de comunicação é realizada pelo analista de rede (usando a interface do terceiro componente). Este usurio deve configurar o modelo de rede convergente (envolvendo IP, DVB e telefonia móvel). Para que ele possa configurar determinado modelo, o sistema deverá possuir um conjunto de objetos e ligações particulares de cada rede. Além da configuração do modelo de rede, o analista de rede deverá informar os valores de carga da rede, para que a ferramenta possa realizar a simulações.

Além das atividades descritas acima, o analista de rede também deve informar os parâmetros de cada uma das redes, tais como atrasos e suas variações (jitter), perda de pacotes, tempo de conexão, taxa de erros e outros parâmetros inerentes das redes. Um protótipo de tela pode ser vista na figura 2.

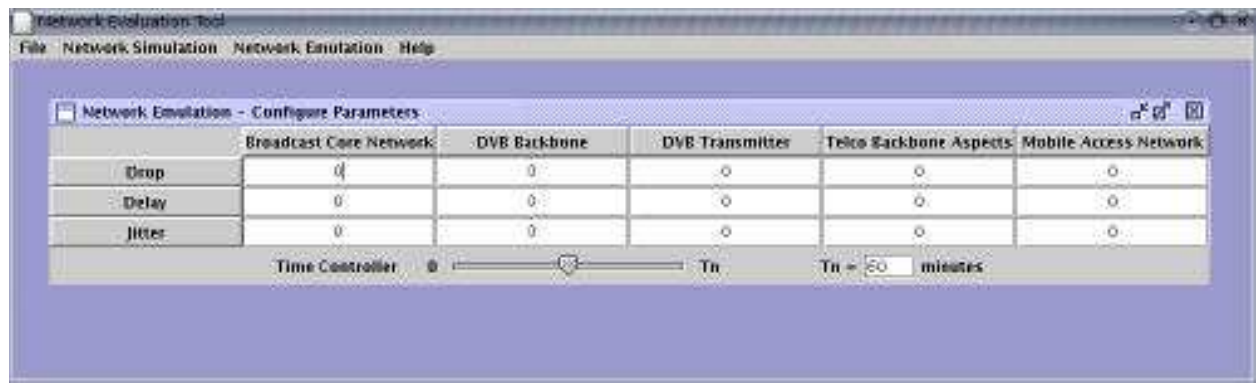

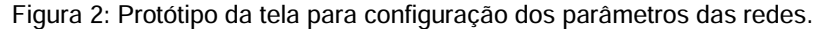

Um trabalho paralelo está definindo outros parâmetros que possam ser importantes para os usuários ou para determinados servicos que podem ou não ser convertidos nesses parâmetros conhecidos ou implementados especificamente na ferramenta, ainda em desenvolvimento. Este trabalho consiste na simulação de diversos modelos. A ferramenta utilizada na fase de simulação é o Opnet [5].

O consumidor final irá visualizar o resultado das simulações realizadas avaliando o funcionamento do sistema e fornecendo informações para o analista de negócio. Os comentários realizados pelo consumidor final serão utilizados para realizar uma avaliação qualitativa do funcionamento do serviço dado uma determinada configuração da rede heterogênea. Para a visualização, o usuário poderá contar com um computador pessoal, um dispositivo *wireless* apropriado ou um dispositivo especialmente desenvolvido por outras equipes do projeto assim que ele estiver disponível.

### 5. Considerações Finais

A ferramenta aqui especificada deverá auxiliar alguns dos participantes do projeto *Instinct*, tais como: provedores de conteúdo e empresas de telecomunicações. Outra fundamental contribuição desta ferramenta é a possibilidade de criar demonstrações de aplicações convergentes sem um grande custo associado.

A abordagem de especificação centrada no usuário mostrou-se bastante útil neste caso, pois através desta abordagem podem-se abstrair alguns dos conceitos técnicos envolvidos que ainda não estão plenamente definidos e que venham a ser incorporados facilmente à ferramenta definida.

## Referências Bibliográficas

- [1] INSTICT Project. http://www.ist-instinct.org/. Acessado em dezembro de 2004.
- [2] The Digital Video Broadcasting Project (DVB). http://www.dvb.org. Acessado em dezembro de 2004.

[3] CHAO H. J., GUO X. Quality of Service Control in High-Speed Networks. John Wiley & Sons. 2002.

- [4] DERVIN, Brenda. Information needs and uses. Annual Review of Information Science and technology, New York, v. 21, p.3-33, 1986.
- [5] OPNET. http://www.opnet.com. Acessado em dezembro de 2004.